#### **МИНИСТЕРСТВО ОБРАЗОВАНИЯ И НАУКИ РФ**

**ФЕДЕРАЛЬНОЕ ГОСУДАРСТВЕННОЕ АВТОНОМНОЕ ОБРАЗОВАТЕЛЬНОЕ УЧРЕЖДЕНИЕ ВЫСШЕГО ОБРАЗОВАНИЯ «КАЗАНСКИЙ (ПРИВОЛЖСКИЙ) ФЕДЕРАЛЬНЫЙ УНИВЕРСИТЕТ»**

**НАБЕРЕЖНОЧЕЛНИНСКИЙ ИНСТИТУТ**

# **УСТАНОВКА И НАСТРОЙКА ВЕБ-СЕРВЕРА APACHE**

*Учебно-методическое пособие по дисциплине «ВЕБ-ПРОГРАММИРОВАНИЕ»*

> **Набережные Челны 2018**

Галиуллин Л.А. Установка и настройка веб-сервера Apache: учебно-методическое пособие по дисциплине «Вебпрограммирование» [Электронный ресурс] / Казанский федеральный университет, Электронный архив, 2018.

Рассматривается установка веб-сервера Apache на компьютер на базе Windows. Представлены описание версии языка PHP, конфигурирование веб-сервера Apache. Приведены контрольные вопросы. Для студентов направлений подготовки «Информатика и вычислительная техника», «Программная инженерия».

.

## **Введение**

Язык *PHP* был разработан как инструмент для решения чисто практических задач. Его создатель, *Расмус Лердорф*, хотел знать, сколько человек читают его online-резюме, и написал для этого простенькую *CGI* -оболочку на языке Perl, т.е. это был набор Perl-*скриптов*, предназначенных исключительно для определенной цели – сбора статистики посещений.

*CGI* (*Common Gateway Interface* – общий интерфейс шлюзов) является стандартом, который предназначен для создания серверных приложений, работающих по протоколу HTTP. Такие приложения (их называют шлюзами или *CGI* - *программами*) запускаются *сервером* в режиме реального времени. *Сервер* передает запросы пользователя *CGI программе*, которая их обрабатывает и возвращает результат своей работы на экран пользователя. Таким образом, посетитель получает динамическую информацию, которая может изменяться в результате влияния различных факторов. Сам шлюз ( *скрипт CGI* ) может быть написан на различных языках программирования – Cи/C++, Fortran, Perl, *TCL*, UNIX Shell, Visual Basic, Python и др.

Вскоре выяснилось, что *оболочка* обладает небольшой производительностью, и пришлось переписать ее заново, но уже на языке *Си*. После этого *исходники* были выложены на всеобщее обозрение для исправления ошибок и дополнения. Пользователи *сервера*, где располагался *сайт* с первой версией *PHP*, заинтересовались инструментом, появились желающие его использовать. Так что скоро *PHP* превратился в самостоятельный проект, и в начале 1995 года вышла первая известная версия продукта, называвшаяся *Personal Home Page Tools* (средства для персональной домашней страницы). Средства эти были более чем скромными: анализатор кода, понимающий всего лишь несколько специальных команд, и набор утилит, полезных для создания гостевой книги, счетчика посещений, чата и т.п.

К середине 1995 года после основательной переработки появилась вторая версия продукта, названная *PHP/FI* (Personal Home Page / Forms *Interpreter* – персональная домашняя страница/интерпретатор форм). Она включала набор базовых возможностей сегодняшнего PHP, возможность автоматически обрабатывать html-формы и встраиваться  $html$ - $k$  $\partial \partial bl$ .  $\epsilon$ Синтаксис PHP/FI сильно напоминал синтаксис Perl, но был более простым.

В 1997 вышла вторая версия Си-реализации РНР - РНР/FI 2.0. К тому моменту PHP использовали уже несколько тысяч человек повсему миру, примерно с 50 тыс. доменов, что составляло около  $1\%$  всего числа доменов Internet. Число разработчиков PHP увеличилось до нескольких человек, но, несмотря на это, PHP/FI 2.0 все еще оставался крупным проектом одного человека. Официально РНР/FI 2.0 вышел только в ноябре 1997 года, просуществовав до этого в основном в бета-версиях. Вскоре после выхода его заменили альфаверсии  $\overrightarrow{PHP}$  3.0.

### **PHP 3.0**

РНР 3.0 была первой версией, напоминающей РНР, каким мы знаем его сегодня. Он очень сильно отличался от PHP/FI 2.0 и появился опять же как инструмент для решения конкретной прикладной задачи. Его создатели, Энди Гутманс (Andi Gutmans) и Зив Сураски (Zeev Suraski), в 1997 году переписали заново код *PHP/FI*, поскольку он показался им непригодным для разработки приложения электронной коммерции, над которым они работали. Для того чтобы получить помощь в реализации проекта от разработчиков РНР/FI, Гутманс и Сураски решили ними и объявить  $PHP3$  официальным объелиниться с преемником PHP/FI. После объелинения разработка *PHP/FI* была полностью прекращена.<br>Одной из сильных сторон *PHP* 3.0 была возможность

расширения ядра. Именно свойство расширяемости PHP 3.0 привлекло внимание множества разработчиков, желающих лобавить свой модуль расширения. Кроме TOFO, PHP 3.0 предоставляла широкие возможности для взаимодействия с базами данных, различными протоколами и АРІ. Немаловажным шагом к успеху оказалась разработка нового, намного более мощного и полного синтаксиса с поддержкой ООП. С момента появления PHP 3.0 изменилась не только функциональность и внутреннее устройство языка, но и его название. В аббревиатуре PHP больше не было упоминания о персональном использовании, PHP стало сокращением (рекурсивным  $\sigma$  or PHP: Hypertext Preprocessor, акронимом) что значит " PHP:npenpoueccop гипертекста".

К концу 1998 года число пользователей PHP возросло до десятков тысяч. Сотни тысяч web-сайтов сообщали о том, что они работают с использованием этого языка. Почти на 10% серверов Internet был установлен РНР 3.0.

Официально РНР 3.0 вышел в июне 1998 года, после 9 месяцев публичного тестирования. А уже к зиме Энди Гутманс и Зив Сураскиначали переработку ядра РНР. В их входило увеличение производительности работы залачи сложных приложений и улучшениемодульности кода, лежащего  $B$  ochore  $PHP$ .

Новое ядро было названо "Zend Engine" (от имен создателей: Zeev и Andi) и впервые представлено в середине 1999 года. РНР 4.0, основанный на этом ядре и принесший с собой набор дополнительных функций, официально вышел в мае 2000  $\overline{r}$ ола. почти через два гола после своего предшественника, PHP 3.0. Помимо улучшения производительности, PHP 4.0 имел еще несколько ключевых нововведений, таких как поддержка сессий, буферизация вывода, более безопасные способы обработки вводимой пользователем информации и несколько новых языковых конструкций.

В настоящее время ведутся работы по улучшению Zend<br>Engine и внедрению нововведений в PHP 5.0, первые бетаверсии которого уже вышли в свет. Одно из существенных изменений произошло в объектной модели языка, ee основательно подлатали и добавили много новых возможностей. (Комментарий пользователя: Пятая версия РНР была выпущена разработчиками 13 июля 2004 года. Изменения включают обновление ядра Zend (Zend Engine 2), что существенно эффективность интерпретатора. увеличило Введена поддержкаязыка разметки XML. Полностью переработаны функции ООП, которые стали во многом схожи с

 $5<sup>5</sup>$ 

моделью, используемой в Java. В частности, введён деструктор, открытые, закрытые защищённые методы,  $\overline{M}$ члены  $\overline{M}$ интерфейсы окончательные члены  $\overline{M}$ метолы. иклонирование объектов. В последующих версиях также были введены пространства имён, замыкания и целый ряд достаточно серьёзных изменений, количественно и качественно сравнимых с теми, которые появились при переходе на PHP 5.0. Шестая версияРНР разрабатывалась с октября 2006 года. Было сделано множество нововведений, как, например, исключение из ядра регулярных выражений POSIX и "длинных" суперглобальных массивов, удаление директив safe mode, magic quotes gpc и register\_globals из конфигурационного файла php.ini. Одним из основных новшеств должна была стать поддержка Юникода. Однако в марте 2010 года разработка РНР6 была признана бесперспективной из-за сложностей с поддержкой Юникода. Исходный код РНР6 перемещён на ветвь, а основной линией разработки стала версия 5.4.)

Сегодня РНР используется сотнями тысяч разработчиков. Несколько миллионов сайтов написаны на PHP, что составляет более 20% ломенов Internet.

#### Возможности РНР

" **PHP** может все", - заявляют его создатели. В первую очередь PHP используется для создания скриптов, работающих собственно. сторонесервера, ДЛЯ этого  $ero.$ на  $\overline{M}$ придумали. PHP способен решать те же задачи, что и любые другие CGI - скрипты, в том числе обрабатывать данные htmlформ, динамически генерировать html страницы и т.п. Но есть и другие области, где может использоваться PHP . Всего выделяют три основные области применения PHP.

Первая область, как уже говорилось, - это создание приложений (скриптов), которые исполняются на стороне сервера. PHPнаиболее широко используется именно для создания такого рода скриптов. Для того чтобы работать таким образом, понадобится PHP обработчик *php* - *скриптов*)  $napeep$  ( $T.e.$ и webсервер для обработки скрипта, браузер для просмотра результатов работыскрипта, ну, и, конечно, какой-либо текстовый редактор для написания самого php -

кода. Парсер РНР распространяется виле СGI - $\overline{B}$ программы или серверного модуля. Как установить его и web-сервер на свой компьютер,  $MbI$ рассмотрим немного позднее. В этом курсе мы будем обсуждать, как правило, создание именно серверных приложений, как пример использования языка PHP.

- Вторая область это создание скриптов, выполняющихся в командной строке. То есть с помощью PHP можно создавать такиескрипты, которые будут исполняться, от web-сервера и браузера, зависимости вне на конкретной машине. Для такой работы потребуется лишь парсер РНР (в этом случае  $er<sub>o</sub>$ называют интерпретатором командной строки  $\left(\text{cli.}\right)$ command line *interpreter*). Этот способ работы подходит, например, для скриптов, которые должны выполняться регулярно различных планировщиков помошью  $\mathbf{c}$ задач или для решения задач простой обработки текста.
- И последняя область это создание GUI-приложений (графических интерфейсов), выполняющихся на стороне клиента. В принципе это не самый лучший способ использовать PHP, особенно для начинающих, но если вы уже досконально изучили PHP, то такие возможности могут оказаться весьма полезны. языка Лля применения PHP в этой области потребуется специальный инструмент - PHP-GTK, который является расширением РНР.

применения PHP достаточно обширна Итак, область  $\mathbf{M}$ разнообразна. Тем не менее существует множество других языков программирования, способных решать похожие задачи. изучать  $PHP$ ? Что Почему стоит нам это лает?  $Bo$ первых, PHP очень прост в изучении. Достаточно ознакомиться лишь с основными правилами синтаксиса и принципами его работы, и можно начинать писать собственные программы, причем браться за такие задачи, решение которых на другом языке требовало бы серьезной подготовки.

Во-вторых, PHP поддерживается почти на всех известных платформах, почти во всех операционных системах и на самых разныхсерверах. Это тоже очень важно. Вряд ли кому-то захочется переходить, например, от работы под Windows к работе под Linux или отсервера IIS к серверу Apache только для того, чтобы изучить еще один язык программирования.

В РНР сочетаются лве самые популярные парадигмы программирования - объектная и процедурная. В РНР4 более полно поддерживается процедурное программирование, но есть возможность писать программы и в объектном стиле. Уже в пробных версиях PHP5 большинство недочетов в первых реализации объектно-ориентированной молели языка. существующих в РНР4, устранены. Таким образом, можно выбрать наиболее привычный стиль работы.

Если говорить о возможностях сегодняшнего PHP, то они выходят далеко за рамки тех, что были реализованы в его  $\Gamma$  помощью  $PHP$  можно версиях. первых  $C$ созлавать изображения. PDF -файлы. флэш-ролики,  $\overline{R}$ него включена поддержка большого числа современных баз данных, встроены функции для работы с текстовыми данными любых форматов, включая ХМL, и функции для работы с файловой системой. PHP поддерживает взаимодействие с различными сервисами посредством соответствующих протоколов, таких как протокол управления доступом к директориям LDAP, протокол работы с сетевым оборудованием SNMP, протоколы передачи сообщений IMAP, NNTP и POP3, протокол передачи гипертекста НТТР и т.д.

Обращая внимание на взаимодействие между различными языками, следует упомянуть о поддержке объектов Java и возможности их использования в качестве объектов РНР. Для доступа к удаленным объектам можно использовать расширение CORBA.

Для работы с текстовой информацией PHP унаследовал (с небольшими изменениями) механизмы работы с регулярными выражениями из языка Perl и UNIX-систем. Для обработки XML документов можно использовать как стандарты *DOM* и SAX, так и API для XSLT -трансформаций.

Для приложений электронной созлания коммерции существует ряд полезных функций, таких как **функции** осушествления

платежей Cybercash, CyberMUT, VeriSign Payflow Pro и CCVS.

## Установка и настройка ПО

Возможности языка мы обсудили, области применения рассмотрели, историю изучили. Теперь приступать можно к установкенеобходимого инструментария. Поскольку  $\overline{B}$ качестве практической основы курса мы будем рассматривать задачи, решаемые с помощью технологии клиент-сервер, и РНР соответственно будет использоваться для обрабатываемых сервером, создания скриптов. нам нужно установить web-сервер и интерпретатор РНР.  $\overline{B}$ качестве web-сервера выберем, например, Apache, как наиболее популярный среди web-разработчиков. Для просмотра результатов работы программ нам понадобится web-браузер, например Internet Explorer.

## Установка Apache под Windows

Чтобы что-нибудь установить, нужно для начала иметь соответствующее программное обеспечение (ПО). Скачать ПО для установкиАрасhе можно, например, с его официального сайта http://www.apache.org Мы скачали файл apache 1.3.29 $win32-x86$ -no src.exe. Это автоматический установшик (иначе wizard) сервера Apache под Windows. Эта программа попытается почти самостоятельно (а точнее, с минимальными усилиями с стороны) установить на компьютер вашей какое-либо программное обеспечение, а в данном случае сервер. После запуска файла установщика появляется следующее окошко (рис.  $1$ ).

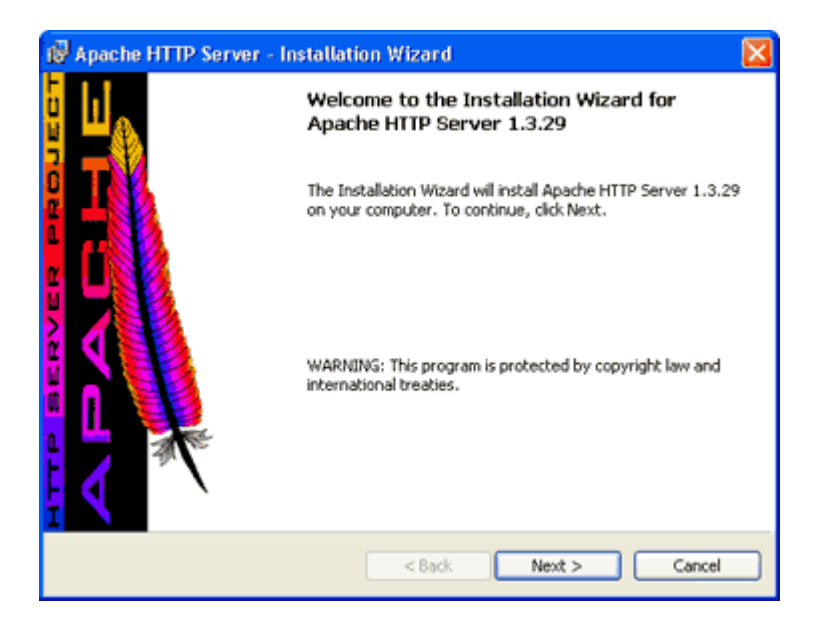

**Рис. 1.** Автоматическая установка сервера Apache

Чтобы *установить* HTTP- *сервер Apache* версии 1.3.29 на свой компьютер, нужно нажать на кнопку Next. Кстати говоря, эта же*программа* позволит изменить или удалить уже *установленный web-сервер*.

После нажатия кнопки Next *программа* предложит согласиться с условиями лицензии (рис. 2).

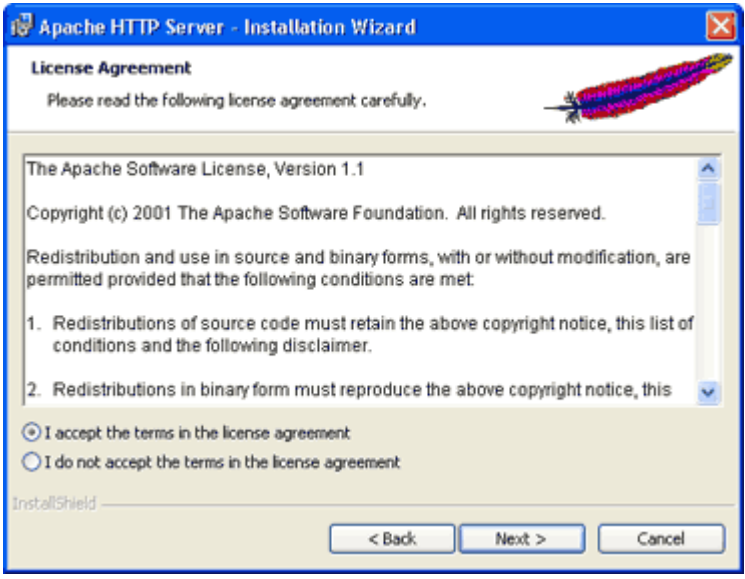

**Рис. 2.** Лицензионное соглашение

Следующий экран будет содержать информацию о *сервере Apache*, и в частности о его Windows-реализации (его изображение не приводим).

На следующем шаге нужно ввести имя сетевого домена, имя *сервера* и e-mail администратора. *Программа* попытается автоматически определить ваш домен и хост по *настройкам* компьютера (рис. 3).

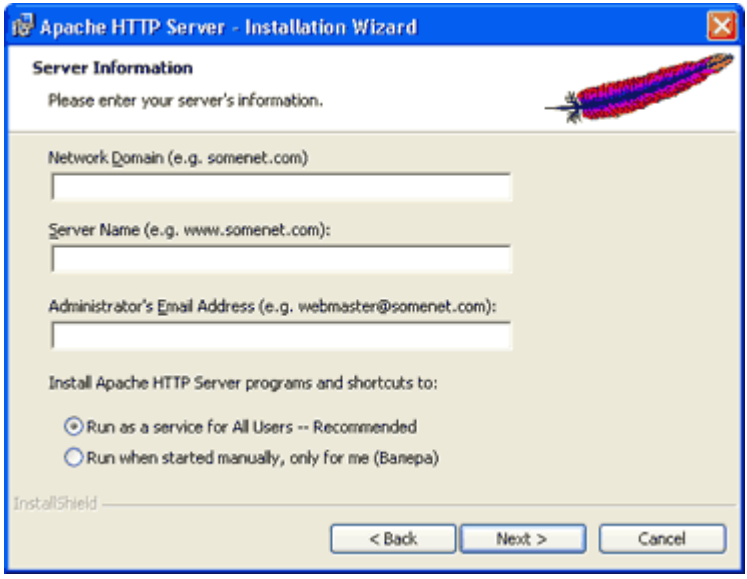

**Рис. 3.** Основная информация о сервере

После того как вы ввели данные в вышеприведенную форму, нужно выбрать тип *установки*: полная (устанавливаются все компоненты*сервера* ) или определяемая пользователем (можно выбрать компоненты для *установки* ) (рис. 4).

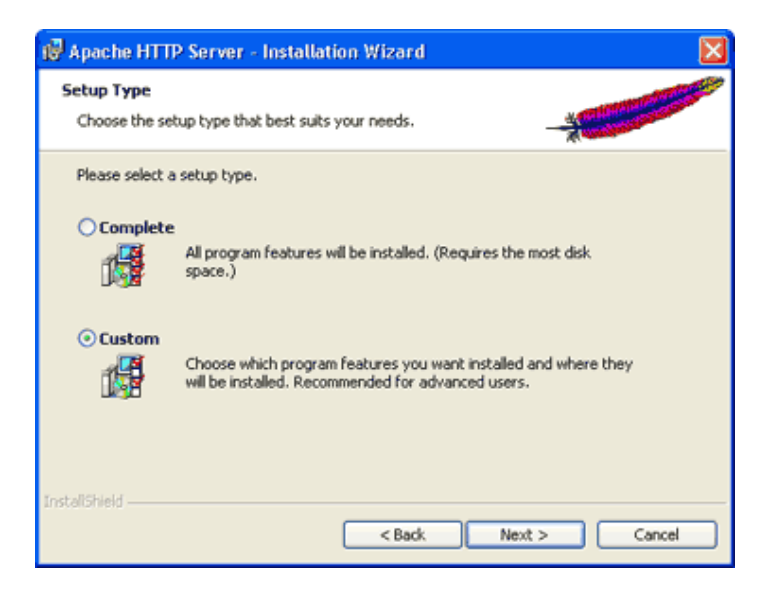

**Рис. 4.** Тип установки

Выбор компонентов *сервера* не очень большой – это инструменты, необходимые для работы *сервера* и документация к нему (рис. 5).

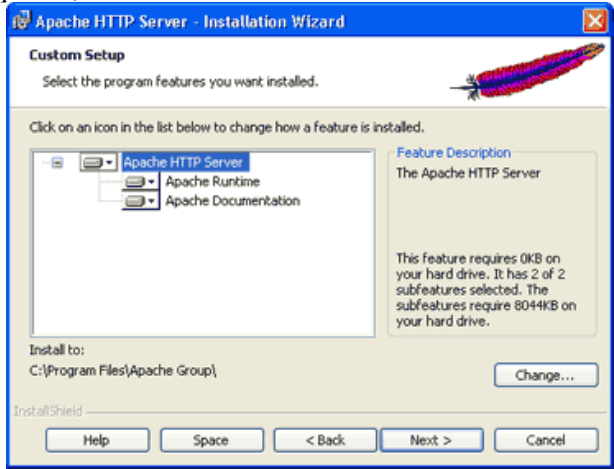

**Рис. 5.** Выбор компонент пользовательской установки

Мы выберем полную *установку*. Тогда на следующем шаге *программа* предложит выбрать папку, в которую будет *установлен сервер*. По умолчанию *сервер* устанавливается в папку c:\Program Files\Apache Group\.

## **Контрольные вопросы**

1. Что Вы знаете о PHP?

.

- 2. Что Вы знаете о Perl?
- 3. Что Вы знаете о HTTP?
- 4. Что Вы знаете о CGI?
- 5. Что Вы знаете о HTML?
- 6. Что Вы знаете о Python?
- 7. Что Вы знаете об Apache?
- 8. Что Вы знаете об установке Apache под Windows?
- 9. Что Вы знаете об автоматической установке сервера Apache?
- 10. Что Вы знаете о типах установки Apache?

#### **Рекомендуемые источники**

- 1. Колдаев В.Д. Основы алгоритмизации и программирования: Учебное пособие / В.Д. Колдаев; Под ред. Л.Г. Гагариной. - М.: ИД ФОРУМ: ИНФРА-М, 2017. - 416 с. [Электронный ресурс]. http://znanium.com/bookread.php?book=336649.
- 2. Гагарина Л.Г. Технология разработки программного обеспечения: Учеб. пос. / Л.Г.Гагарина, Е.В.Кокорева, Б.Д.Виснадул; Под ред. проф. Л.Г.Гагариной - М.: ИД ФОРУМ: НИЦ Инфра-М, 2015. - 400 с. [Электронный ресурс]. http://znanium.com/bookread.php?book=389963.
- 3. Голицына О. Л. Программирование на языках высокого уровня: Учебное пособие / О.Л. Голицына, И.И. Попов. - М.: Форум, 2016. - 496 с. [Электронный ресурс]. http://znanium.com/bookread.php?book=139428.